Office.

## **Undergraduate Enrollment Limits Are you a First-Year or Upperclass Are you a First-Year or Upperclass**

**student (Sophomore, Junior, or Senior)?** 

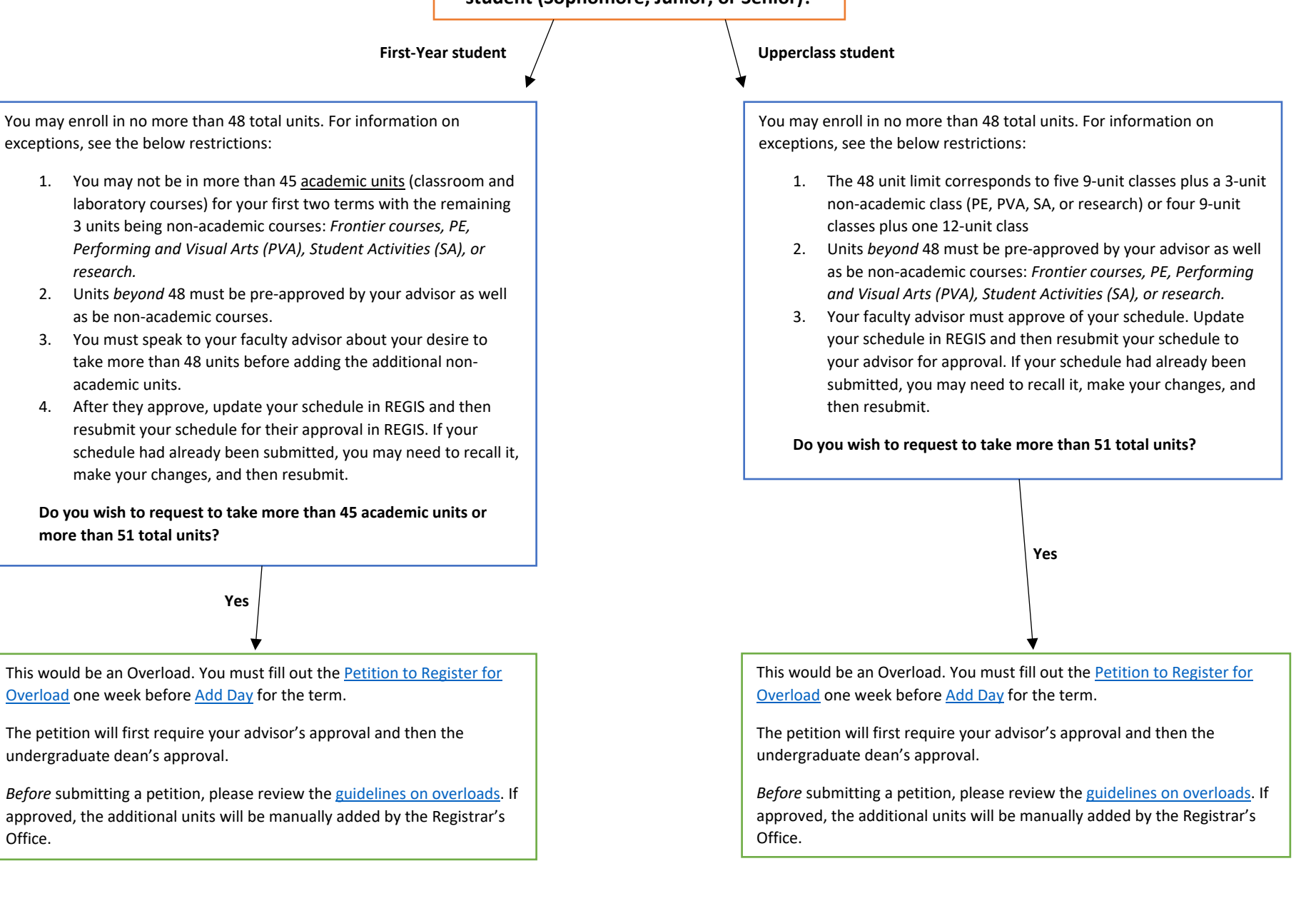